# Programação Web

### Professor: Diego Oliveira

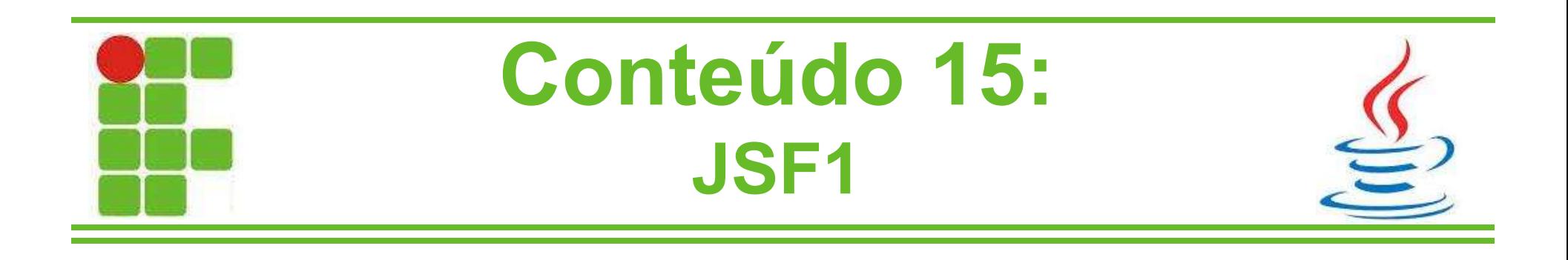

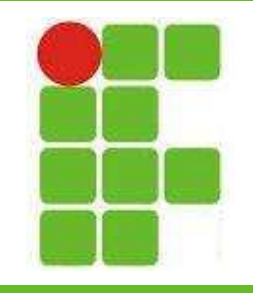

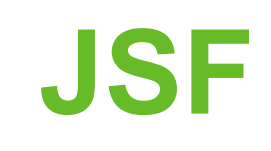

- JSF significa Java Server Faces
- É uma especificação de GUI para WEB
- É o principal padrão de desenvolvimento WEB da atualidade
- Fortemente baseado em MVC, FrontController e Componentes
- É a tecnologia que se passou a utilizar depois do JSP

• Atualmente está na versão 2.2.12 de 05/16

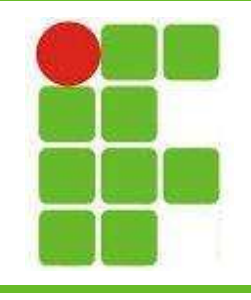

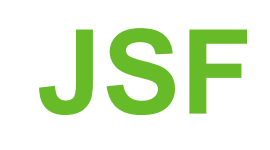

- Seu funcionamento se dá através de agrupamentos de COMPONENTES que podem disparar EVENTOS
- O JSF 1 utilizava JSP como padrão para seus templates
- O JSF 2 utiliza Facelets para isso
- O MVC do JSF tem a finalidade de isolar a lógica do negócio da camada de apresentação

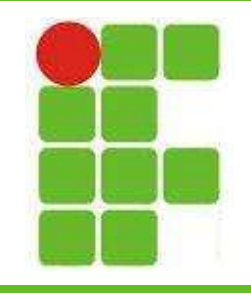

# JSF

- O padrão FrontController é responsável por focar a recepção das requisições em um componente específico
- No JSF utilizaremos arquivos .XHTML
- Nestes arquivos poderemos chamar as classes, seus métodos, suas variáveis...
- Porém isso será feito de uma maneira diferente de como fazíamos com JSP
	- Vamos ver um exemplo!

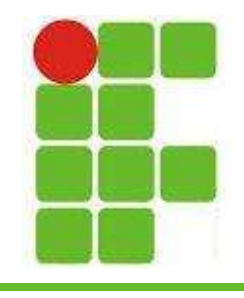

 $\cong$ 

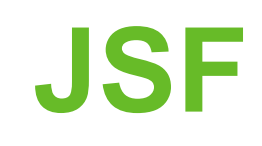

#### • Ao criar um projeto web marque JSF:

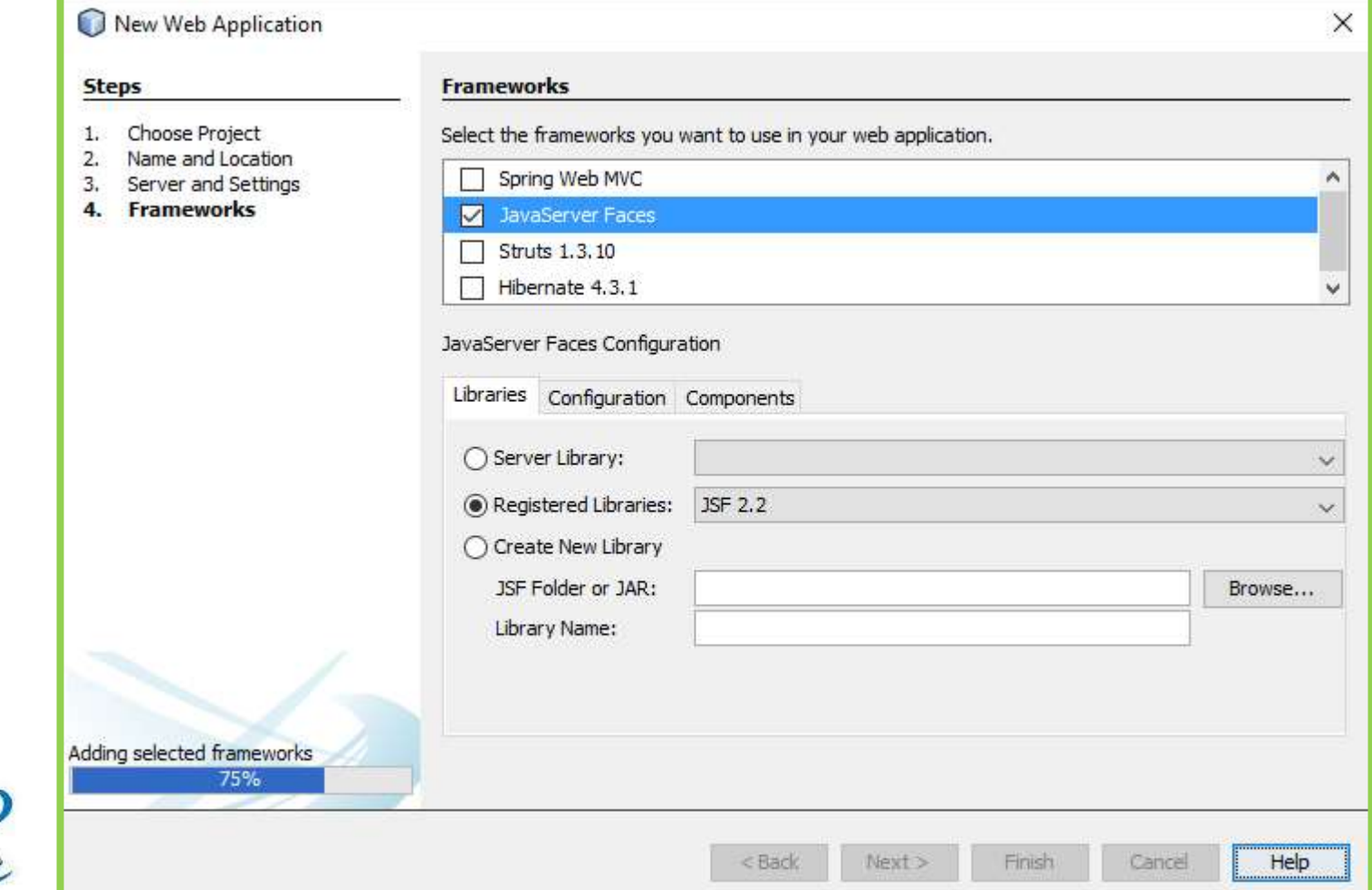

5

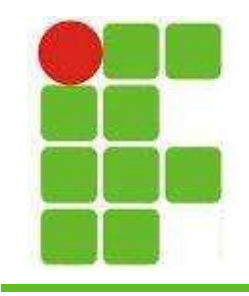

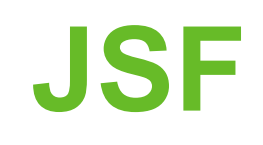

#### • Uma página XHTML será criada:

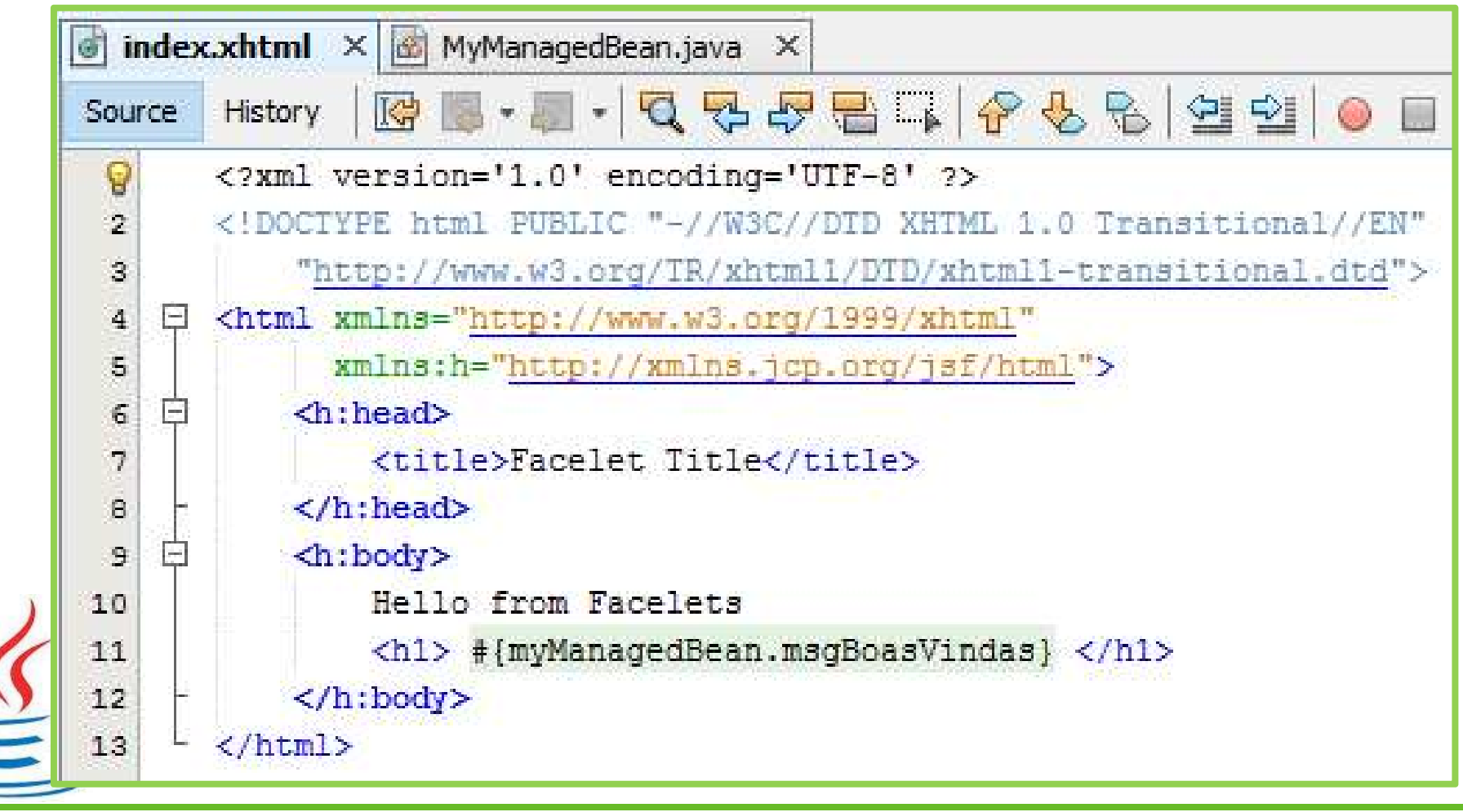

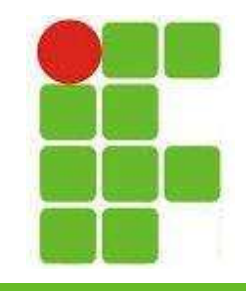

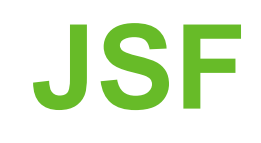

#### • Em um pacote, crie um novo ManagedBean:

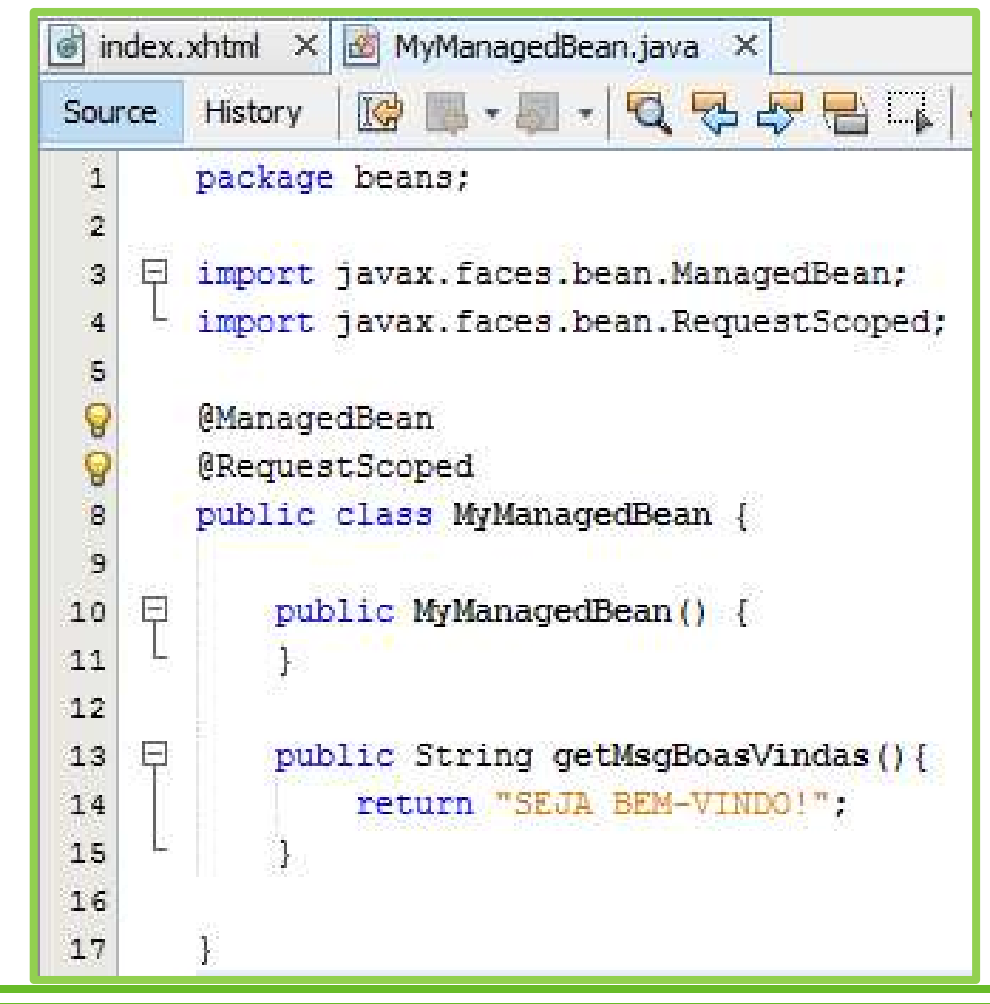

7

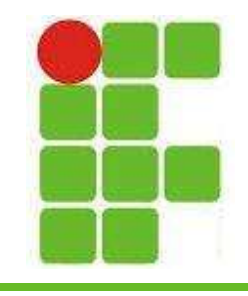

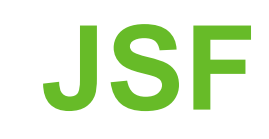

· O resultado será este:

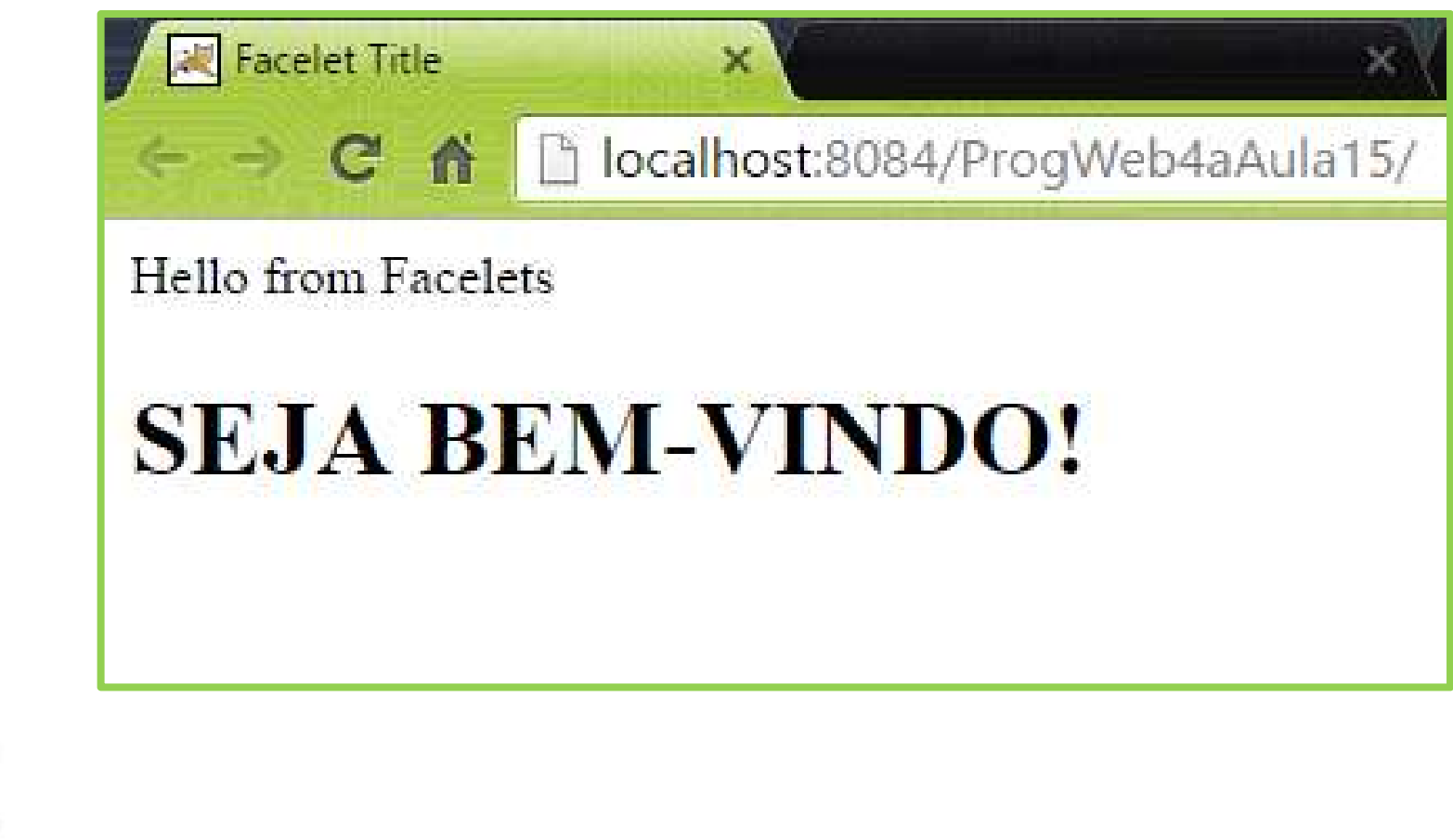

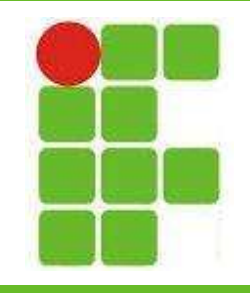

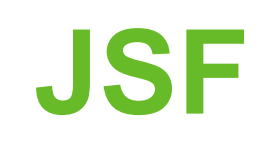

- O exemplo mostrado demonstra a utilização de um método no ManagedBean para exibir uma mensagem de boas vindas
- Também podemos utilizar um ManageBean para exibir valores de variáveis, fazer cálculos, chamar métodos do banco de dados e etc.
- O ManagedBean representa o CONTROLLER, que antes era feito no SERVIET 9

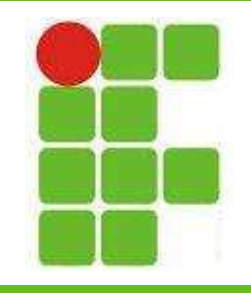

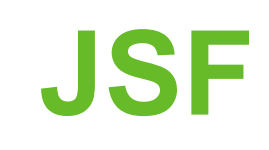

- As principais responsabilidades do ManagedBean (MB) são:
	- Fornecer dados que serão apresentados na camada de visão
	- Receber os dados das requisições
	- Executar tarefas de acordo com as requisições dos usuários
- Ao anotar uma classe com @ManagedBean ela passa a atuar como tal • Vejamos outro exemplo: 10

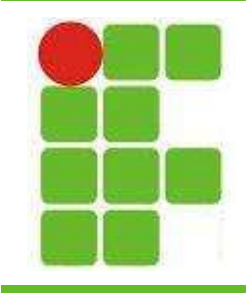

# JSF

• ManagedBean:

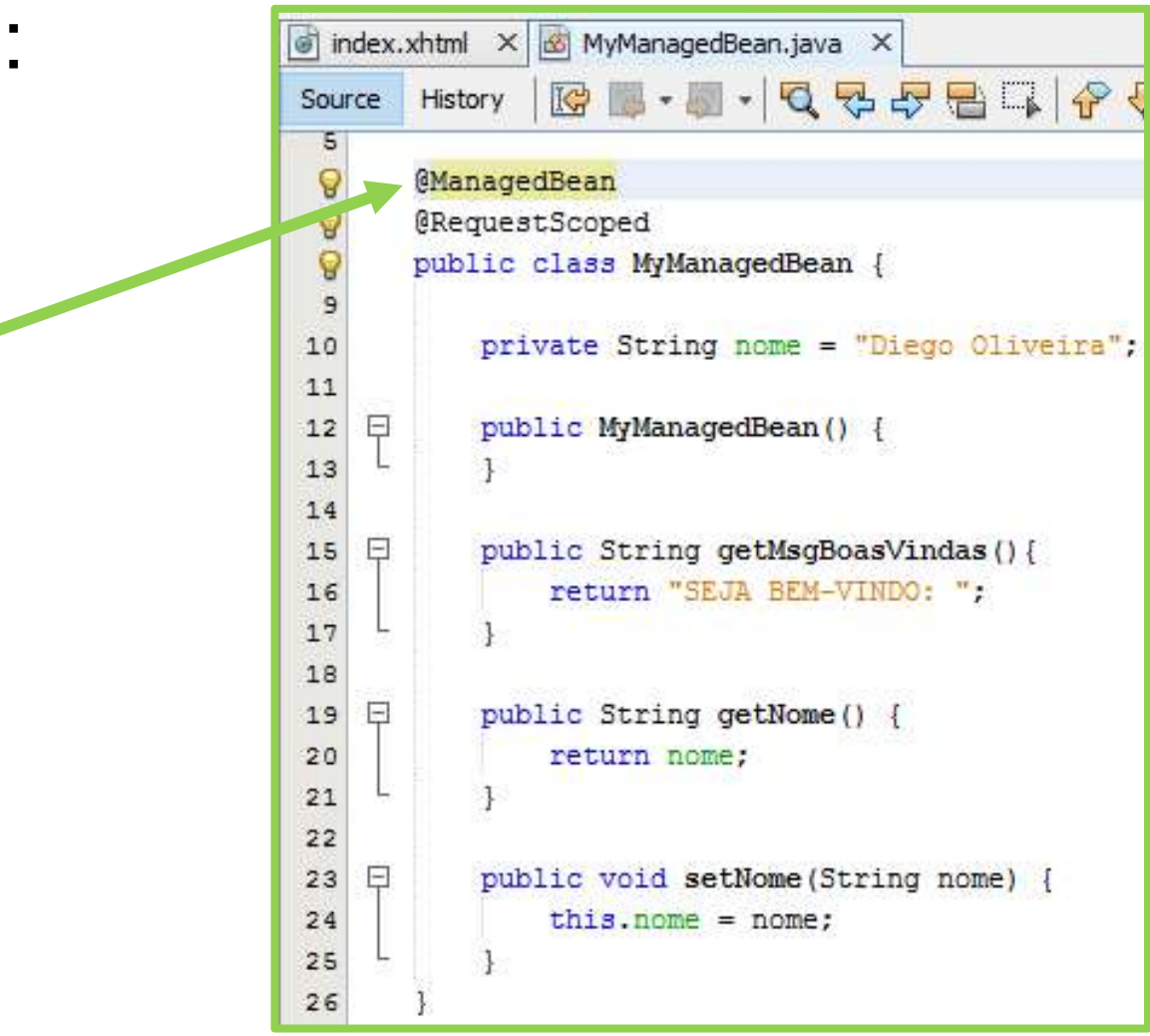

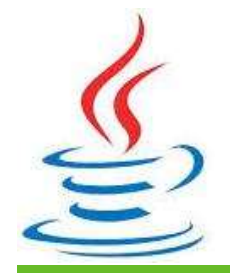

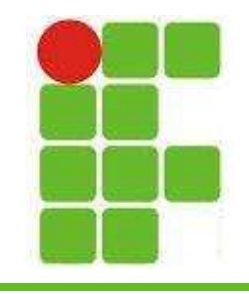

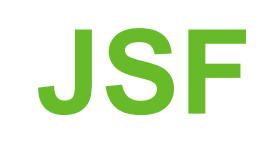

 $12$ 

#### · Na página XHTML:

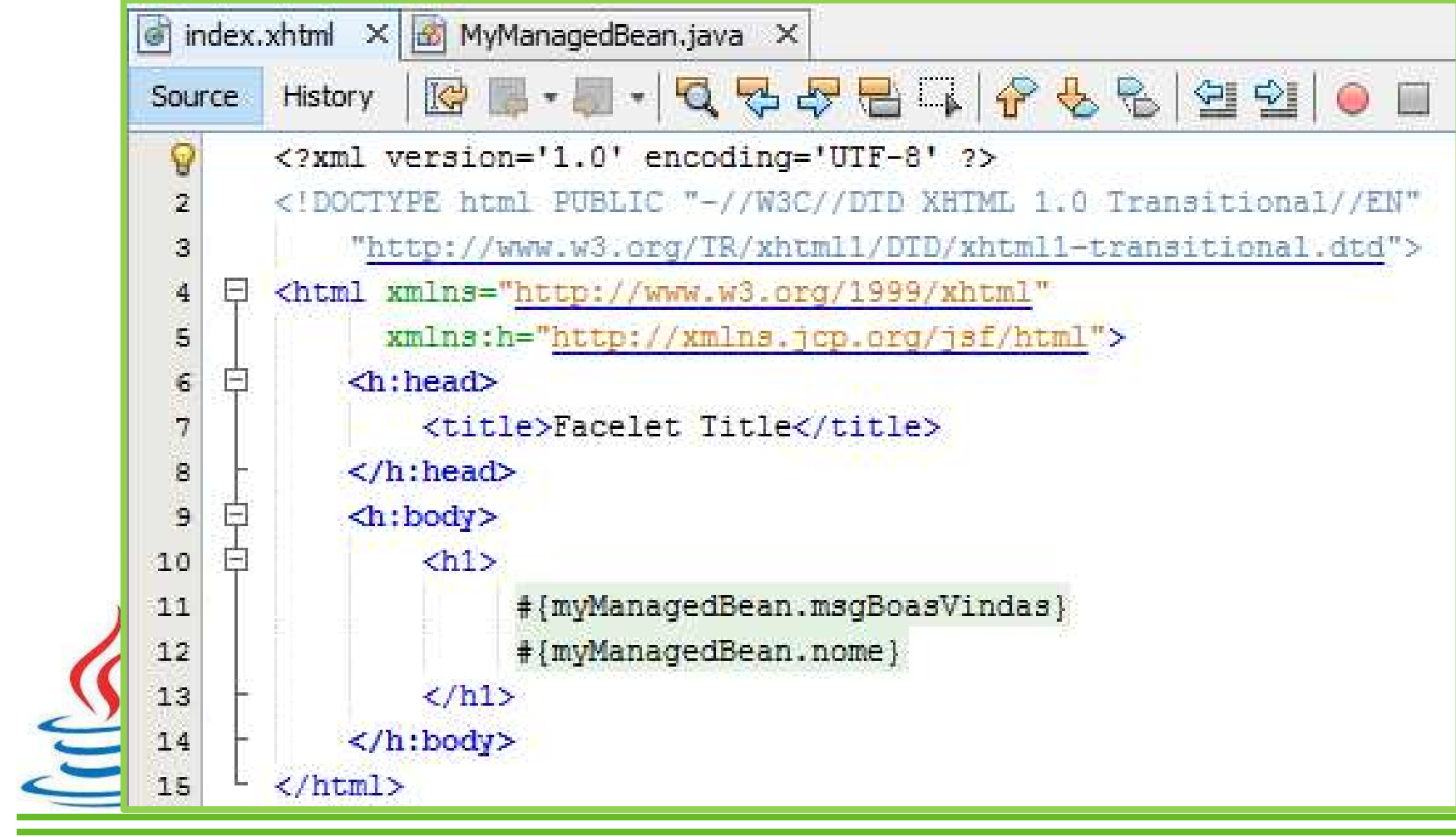

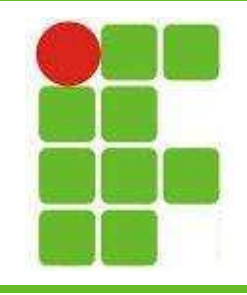

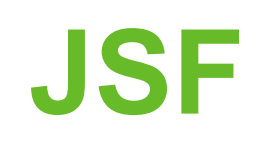

• Resultado:

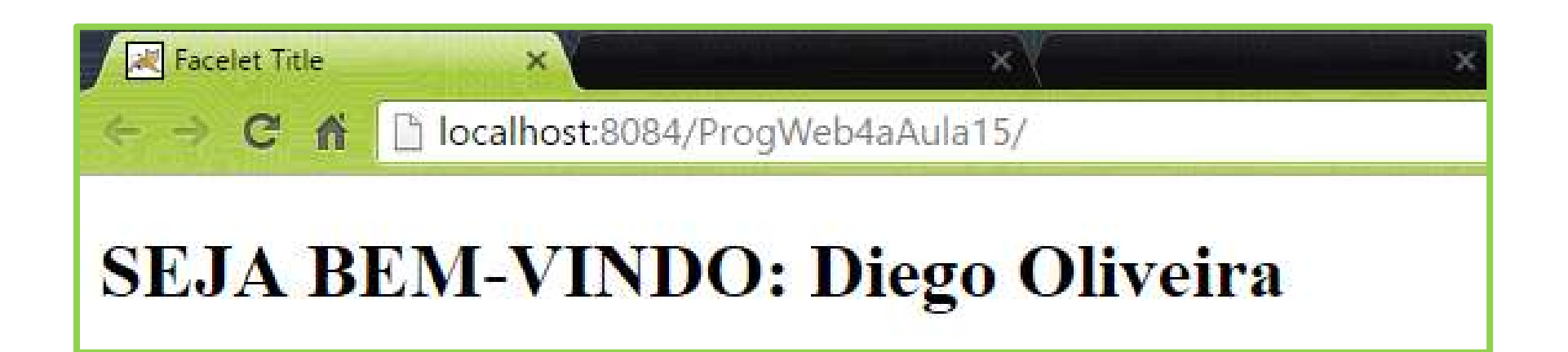

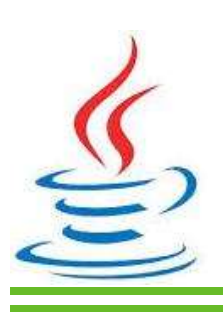

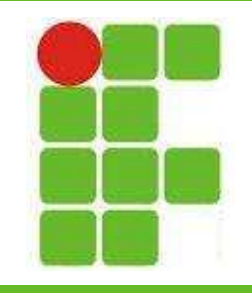

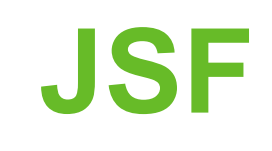

- Os MB podem ter métodos e variáveis
- Todas as variáveis devem possuir SET e **GET**
- Os métodos são utilizados para serem executados quando o usuário clicar em um botão ou link
- O retorno destes métodos pode ser void ou STRING:

– void não muda de tela, String sim!

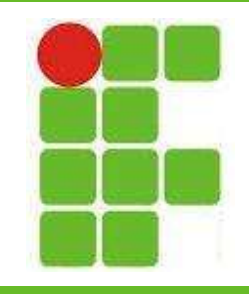

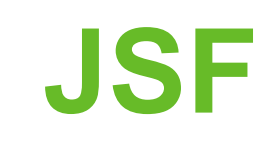

- A camada MODEL do JSF implementa classes Java:
	- DAO
	- Conexão
	- JavaBeans (atributos + SET e GET)
	- Outras
- Então resumindo:
	- $-VIEW = XHTML$
	- MODEL = classes de modelagem do sistem
	- CONTROLLER = ManagedBeans <sup>15</sup>

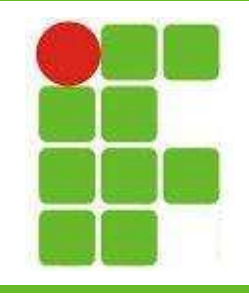

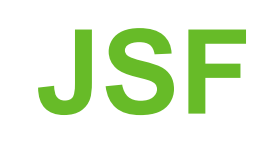

- Ao criar um projeto com JSF, dois arquivos de configuração serão criados: web.xml e faces-config.xml
- O primeiro configura o framework em si e o servlet relacionado ao JSF, além do mapeamento
- O segundo mapeia os MB (quando não o são por anotação) e as REGRAS DE NAVEGAÇÃO

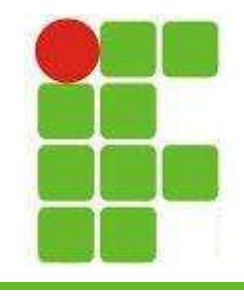

# **JSF**

• web.xml: 日

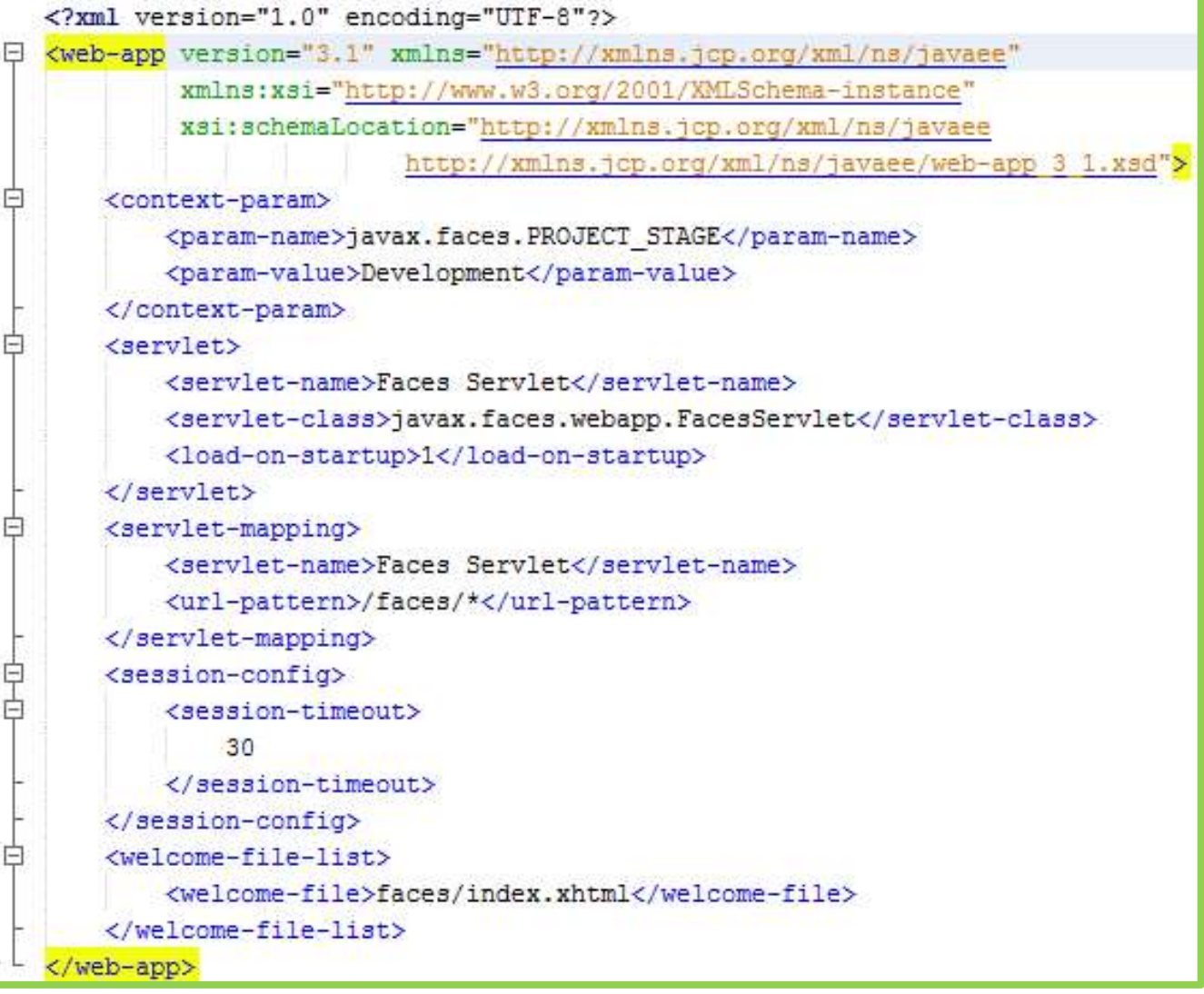

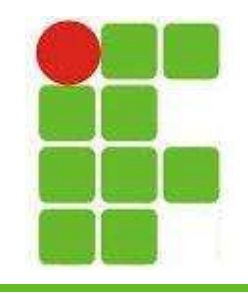

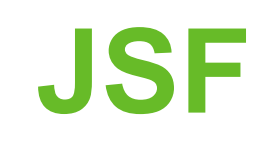

· faces-config.xml:

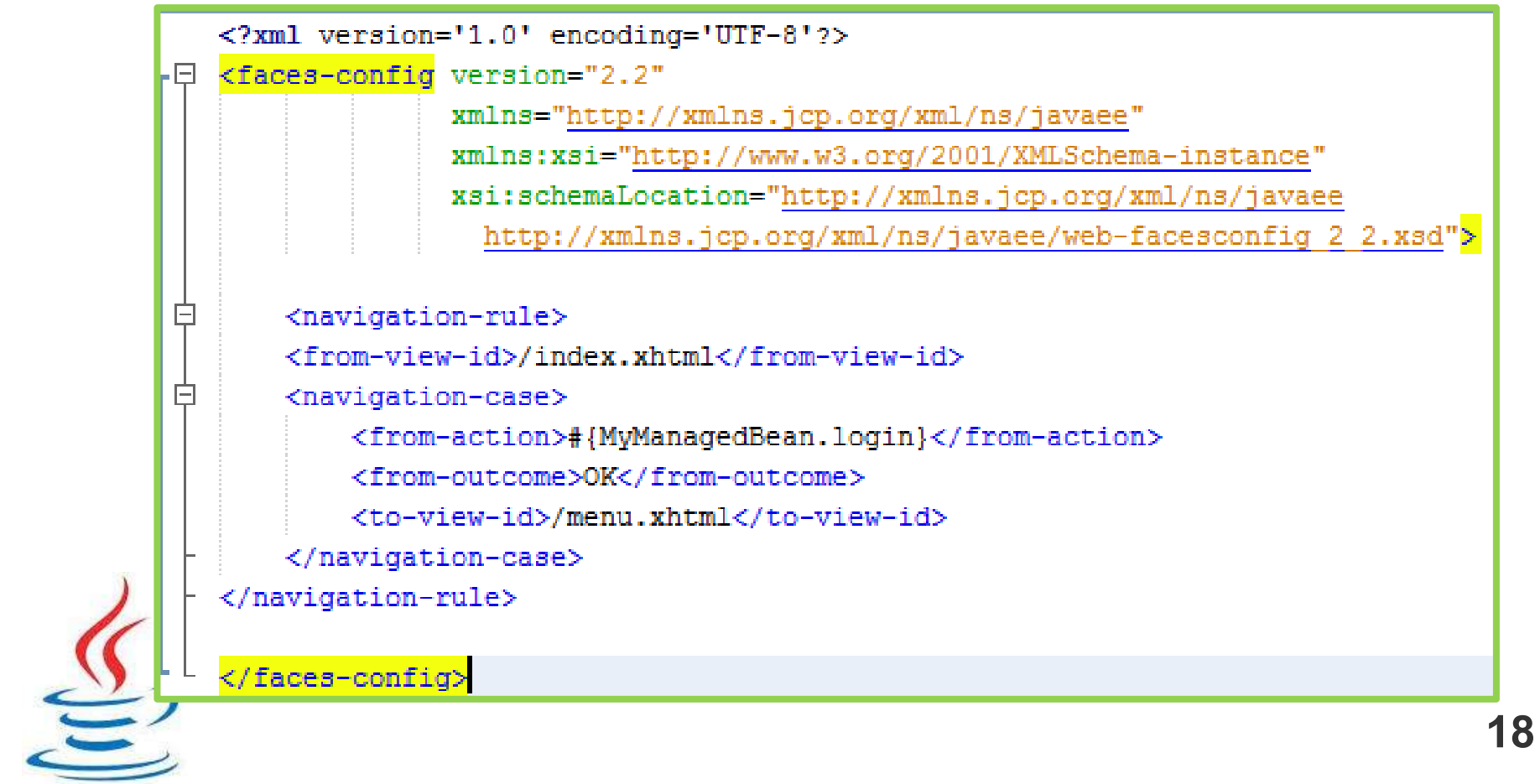

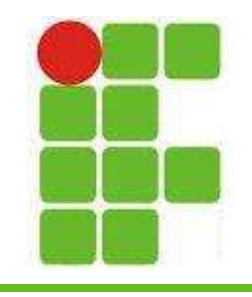

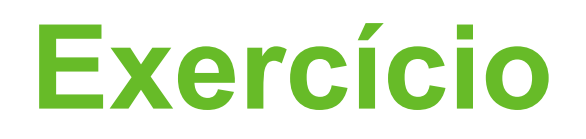

- Crie um projeto WEB com JSF
- Crie um ManagedBean
- Crie uma mensagem de boas-vindas como no exemplo da aula, com o seu nome
- Crie duas variáveis com valores fixos
- Coloque métodos que realizam as 4 operações básicas da matemática
- Mostre o resultado das 4 operações na sua página JSF de maneira organizada

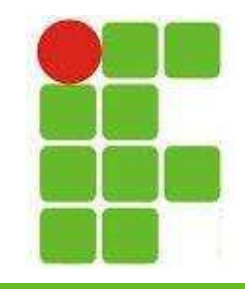

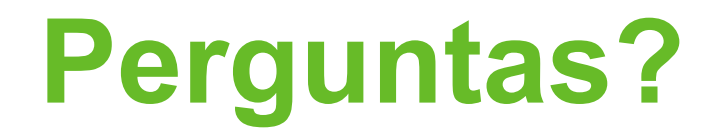

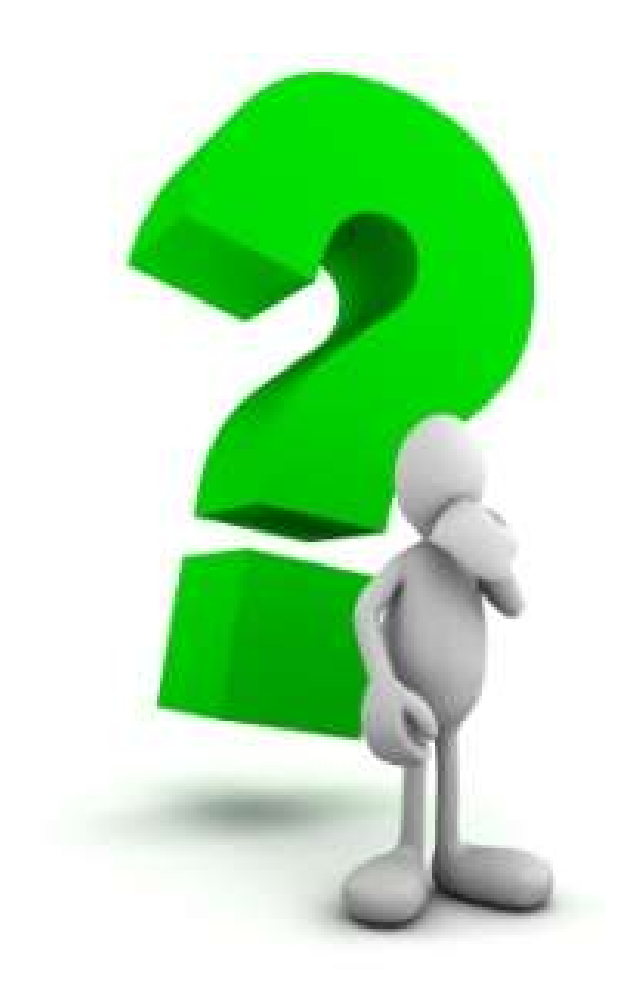

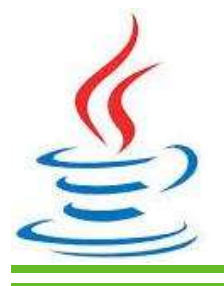

20